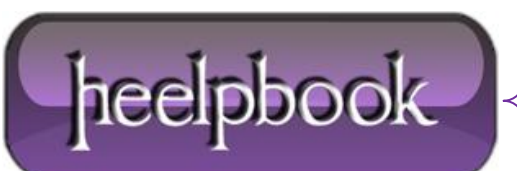

## **HOW TO COUNT UNIQUE ITEMS IN A [COLUMN](http://heelpbook.altervista.org/2012/how-to-count-unique-items-in-a-column-vba/) (VBA)**

Function CountUnique(ByVal Rng As Range) As Long

Dim St As String

Set Rng = Intersect(Rng, Rng.Parent.UsedRange)

St = "'" & Rng.Parent.Name & "'!" & Rng.Address(False, False)

CountUnique = Evaluate("SUM(IF(LEN(" & St & "),1/COUNTIF(" & St & "," & St & ")))")

End Function

You could use it like:

MsgBox CountUnique(Sheets("Sheet1").Range("A:A"))

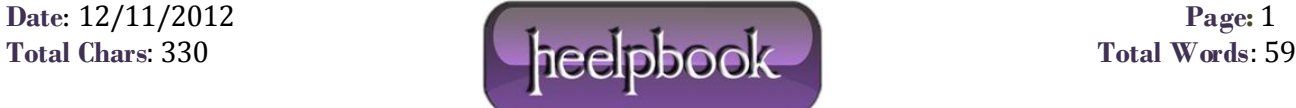